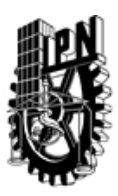

# INSTITUTO POLITÉCNICO NACIONAL SECRETARIA DE INVESTIGACIÓN Y POSGRADO

## DIRECCIÓN DE POSGRADO

*INSTRUCTIVO para el correcto llenado del formato SIP-30, Registro o Actualización de Unidades de Aprendizaje (UAP)*

El formato SIP-30 es un formulario PDF interactivo, el cual puede ser completado en forma electrónica con un lector de archivos PDF (Adobe Reader 9 o superior). Para facilitar la identificación de los campos del formulario, haga clic en el botón Resaltar campos existentes, en la barra de mensajes del documento. Si lo prefiere, puede imprimir el formato y completarlo a máquina de escribir o a mano.

El nombre de los campos y las áreas designadas para requisitar la información son autoexplicativos; sin embargo se tienen instrucciones específicas para campos de interés especial:

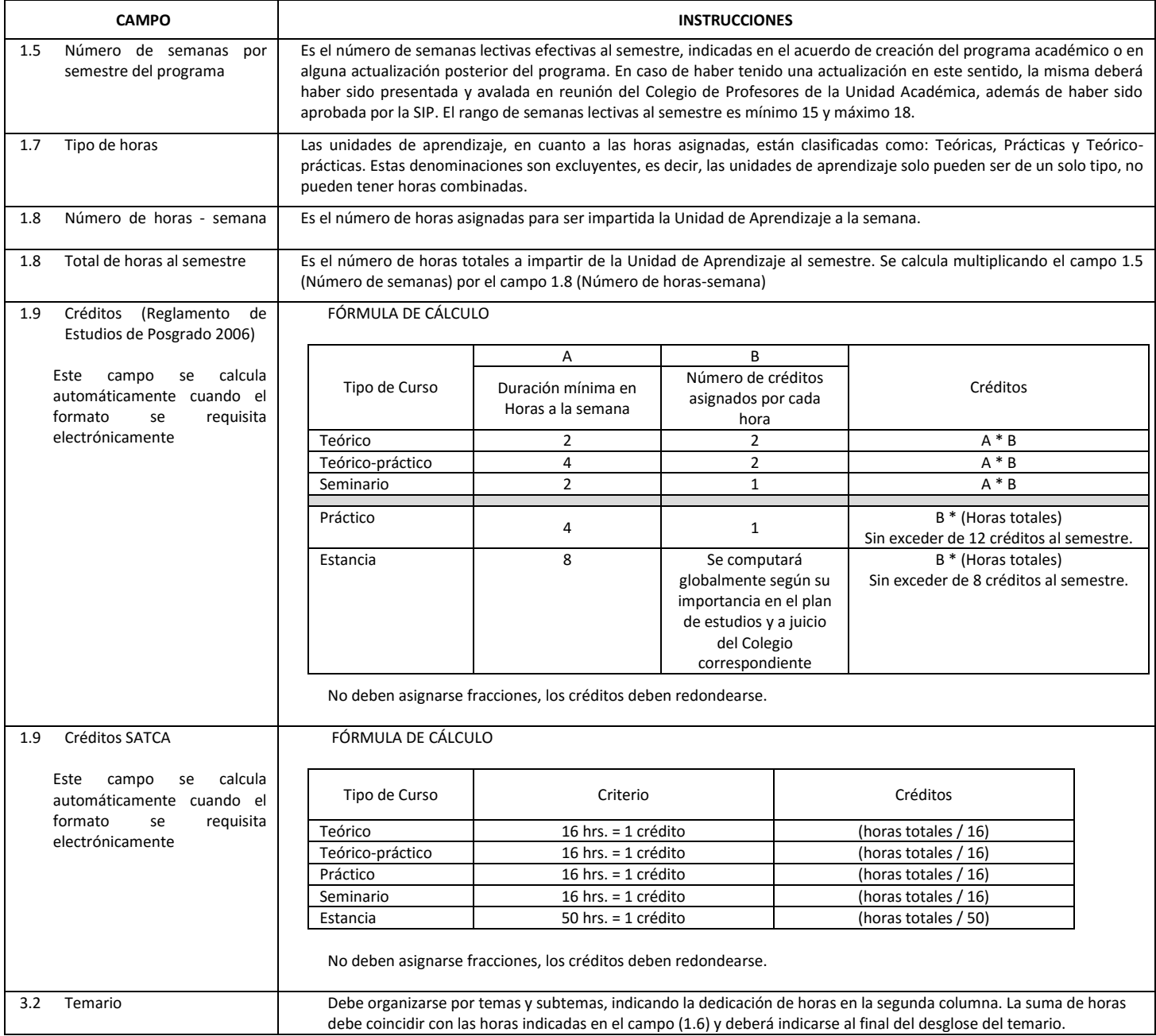

El formato SIP-30 deberá estar firmado por el Director o Jefe de la Sección de Estudios de Posgrado e Investigación de la Unidad Académica. La ausencia de dicha firma invalida la solicitud.

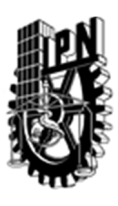

# INSTITUTO POLITÉCNICO NACIONAL

SECRETARIA DE INVESTIGACIÓN Y POSGRADO

## DIRECCIÓN DE POSGRADO

*FORMATO GUÍA PARA REGISTRO DE UNIDADES DE APRENDIZAJE (UAP) ‐ NUEVAS O ACTUALIZACIÓN ‐* 

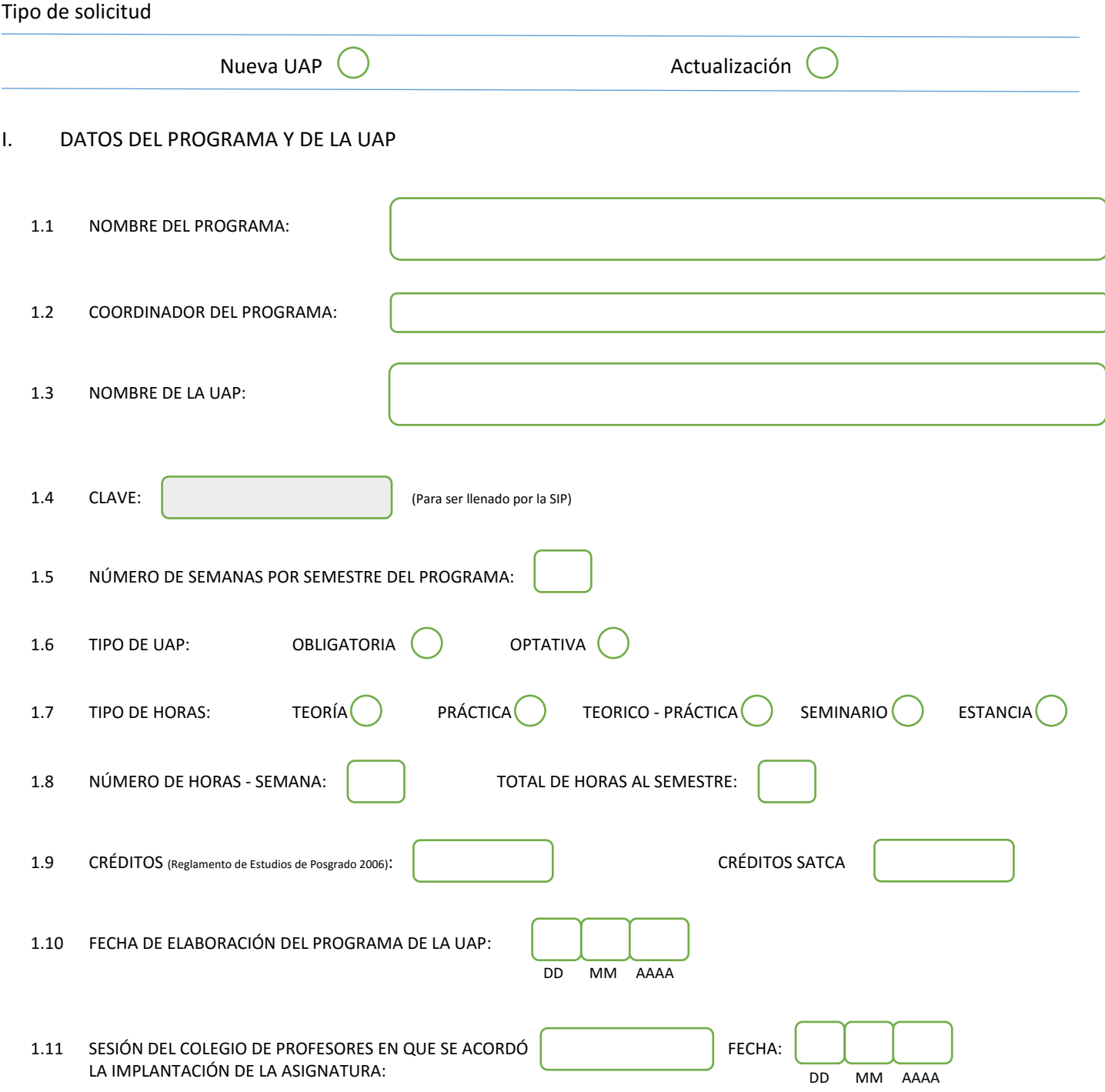

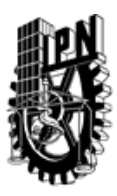

# INSTITUTO POLITÉCNICO NACIONAL

SECRETARIA DE INVESTIGACIÓN Y POSGRADO

## DIRECCIÓN DE POSGRADO

#### II. DATOS DEL PERSONAL ACADÉMICO A CARGO DEL DISEÑO O ACTUALIZACIÓN DE LA UAP

#### 2.1 COORD. DEL DISEÑO O ACTUALIZACIÓN DE LA UAP:

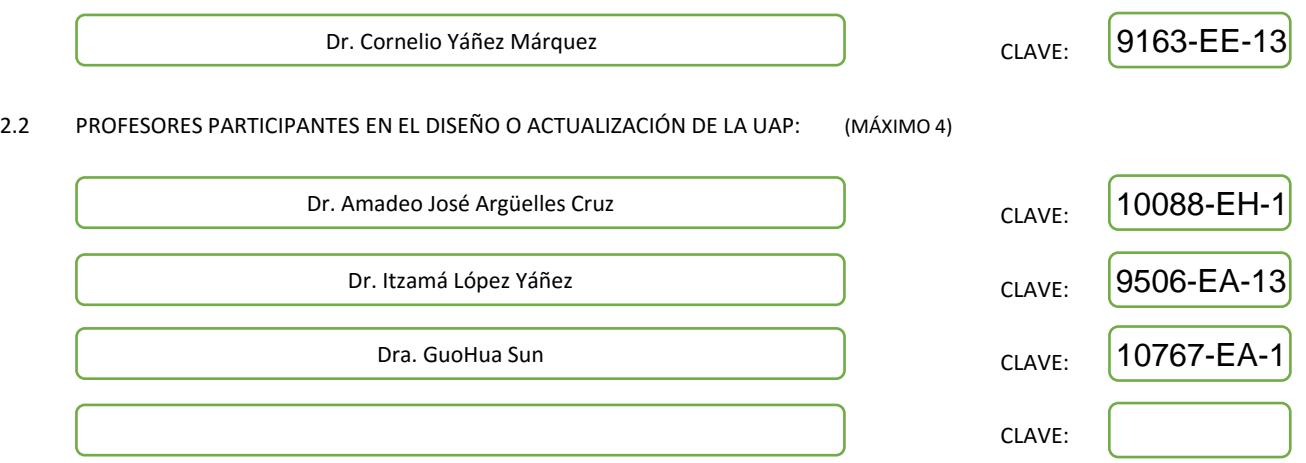

#### III. DESCRIPCIÓN DEL CONTENIDO DEL PROGRAMA DE LA UAP

#### 3.1 OBJETIVO GENERAL:

Estudiar, ejemplificar y aplicar los modelos más importantes de sistemas de clasificación inteligente de patrones, correspondientes a las bases conceptuales y superestructuras vigentes: clasificadores basados en conceptos de probabilidad y estadística (Teorema de Bayes), clasificadores basados en métricas, clasificadores basados en conceptos y técnicas de las redes neuronales artificiales, clasificadores basados en la teoría de los modelos asociativos, máquinas de soporte vectorial y clasificadores sustentados en bases conceptuales emergentes. En cada caso, estudiar y justificar las bases científicas de los modelos matemáticos que gobiernan el comportamiento de cada sistema de clasificación inteligente de patrones, su eficacia y eficiencia , y las características del conjunto fundamental ante varias hipótesis tales como la clasificación de patrones ruidosos de prueba, así como los diversos escenarios de su aplicabilidad.

#### 3.2 COMPETENCIAS DEL PERFIL DE EGRESO A LAS QUE CONTRIBUYE:

El contenido de la presente UAP contribuye decisivamente en las competencias del perfil de egreso de la Maestría en Ciencias de la Computación, cuyo egresado se define como "un especialista con sólidos conocimientos en su área de especialización y un manejo sinérgico de la computación y de las matemáticas aplicadas, de acuerdo con su especialidad." En este perfil de egreso se especifica, además, que estas capacidades permiten al egresado, por un lado, incorporarse al sector industrial como un profesional capaz de promover la adopción de nuevas tecnologías de la computación; y por otro, desarrollar investigación básica o aplicada con el objetivo de continuar con sus estudios de doctorado. Esta UAP contribuye a que el egresado adquiera competencias para que realice, de manera eficaz, investigación básica y aplicada en clasificación inteligente de patrones.

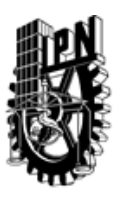

# INSTITUTO POLITÉCNICO NACIONAL SECRETARIA DE INVESTIGACIÓN Y POSGRADO

## DIRECCIÓN DE POSGRADO

#### 3.3 TEMARIO:

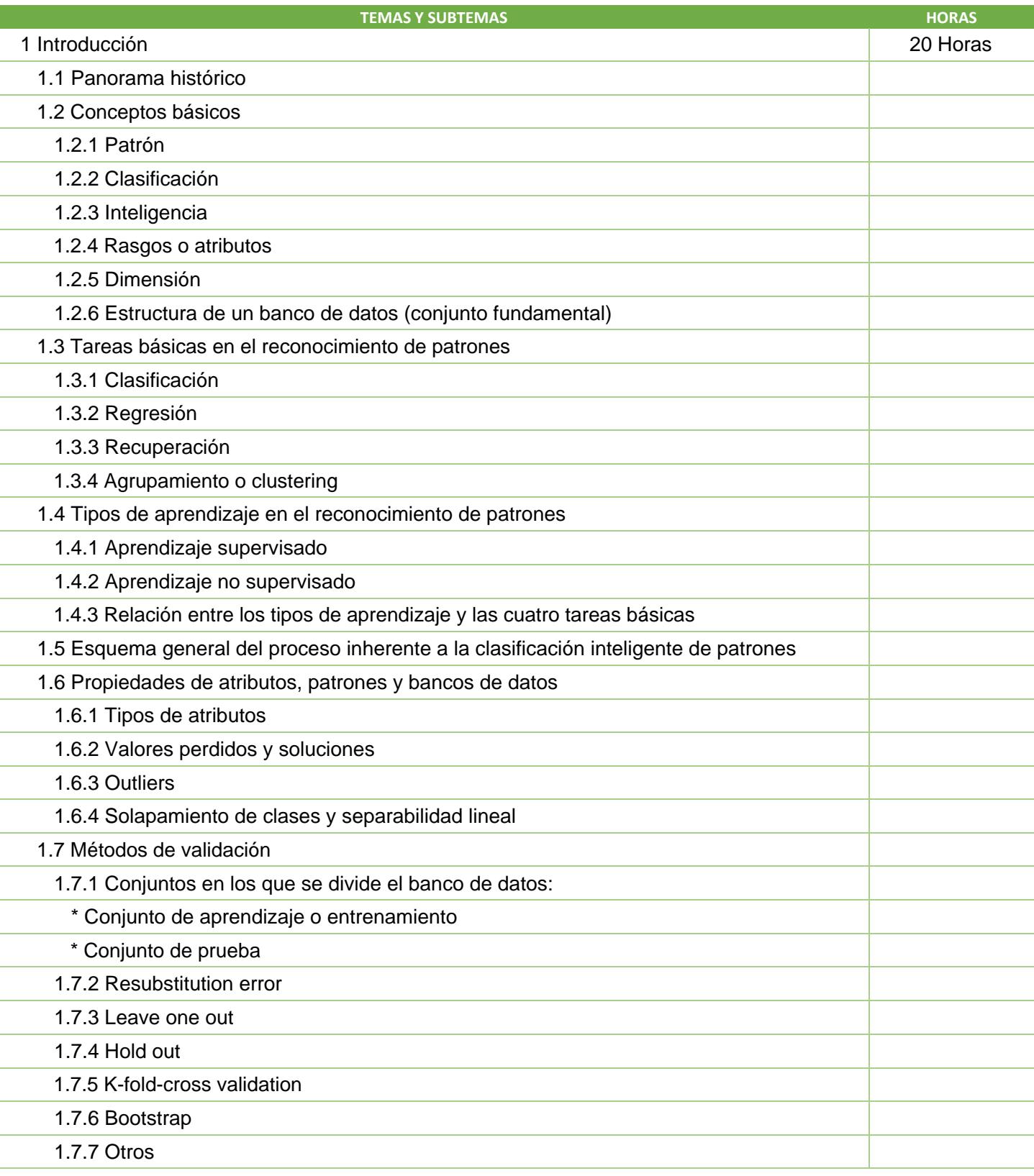

SIP-30

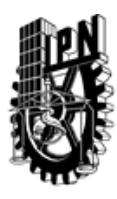

# INSTITUTO POLITÉCNICO NACIONAL

SECRETARIA DE INVESTIGACIÓN Y POSGRADO

# DIRECCIÓN DE POSGRADO

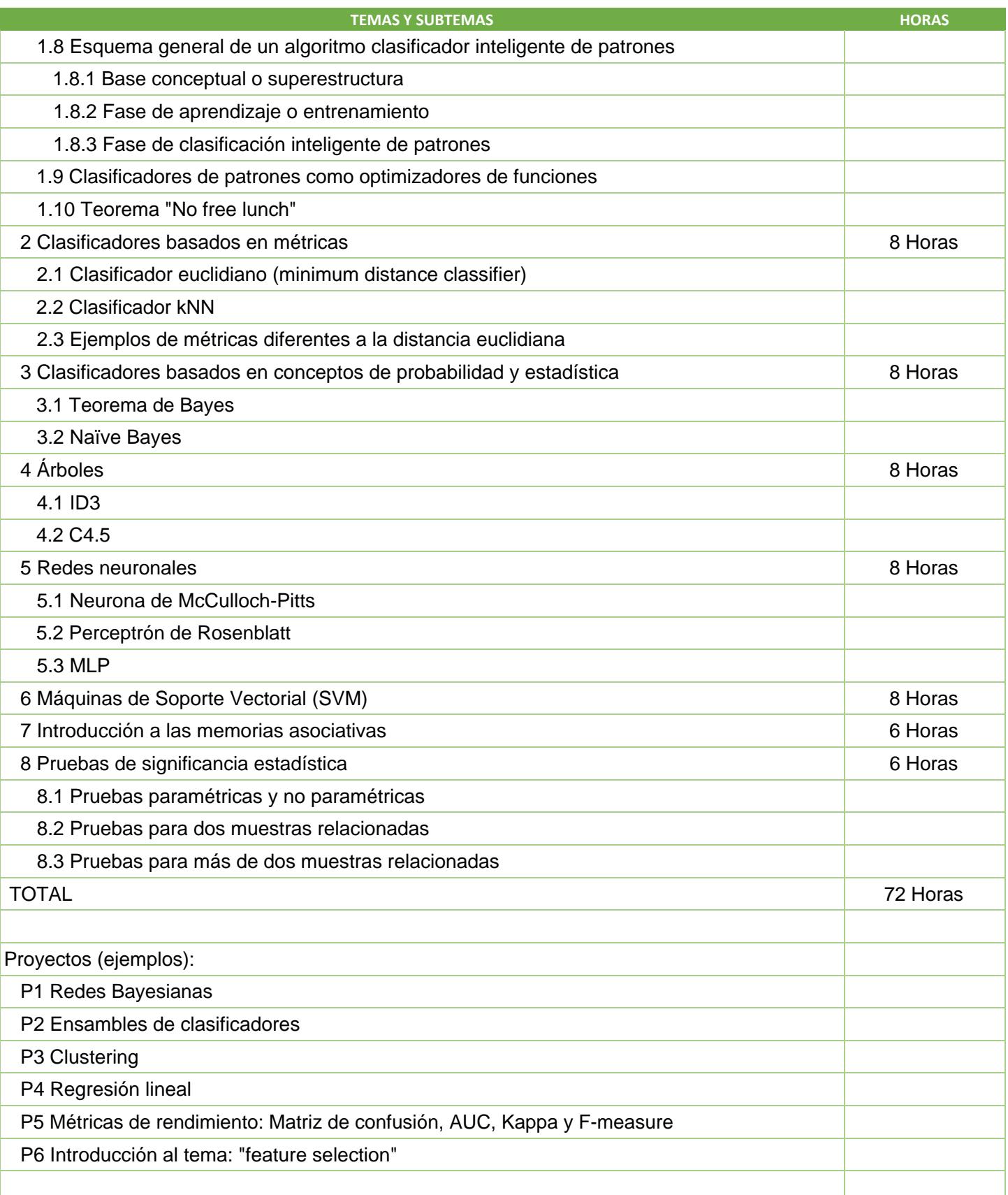

SIP-30

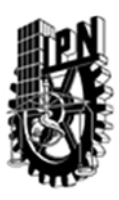

# INSTITUTO POLITÉCNICO NACIONAL SECRETARIA DE INVESTIGACIÓN Y POSGRADO

## DIRECCIÓN DE POSGRADO

#### 3.4 REFERENCIAS DOCUMENTALES:

- $\big\vert$ 1. Duda, R. O., Hart, P. E. & Stork, D. G. (2001). Pattern Classification, New York: John Wiley & Sons, Inc.
- 2. Zaki, M. J., & Meira Jr, W. (2014). Data mining and analysis: fundamental concepts and algorithms. Cambridge University Press.
- 3. Kuncheva, L. I. (2014). Combining pattern classifiers: methods and algorithms. John Wiley & Sons.
- 4. Witten, I. H., & Frank, E. (2005). Data Mining: Practical machine learning tools and techniques. Morgan Kaufmann.
- 5. http://www.cs.waikato.ac.nz/ml/weka/

6. Sánchez Garfias, F.A., Díaz de León Santiago, J.L. & Yáñez Márquez, C. (2003). Reconocimiento automático de patrones: conceptos básicos, IT-79, Serie Verde, ISBN 970-36-0044-1, CIC-IPN, México.

3.5 PROCEDIMIENTOS O INSTRUMENTOS DE EVALUACIÓN A UTILIZAR:

- $1$  Tareas 30 %
- 2 Exámenes 30%
- 3 Trabajo final 40%

SIP‐30